#### OpenFOAM Tutorial with Focus on HPC

#### Content

- Disclaimer
- Overview

### Disclaimer

- I do not teach OpenFOAM<sup>®</sup>!
- I cannot give any guarantee that OpenFOAM<sup>®</sup> works (correctly)!
- I will not discuss models/solvers (correctness) ...!

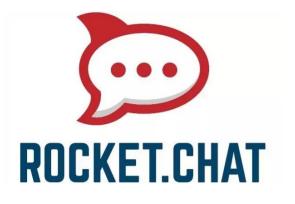

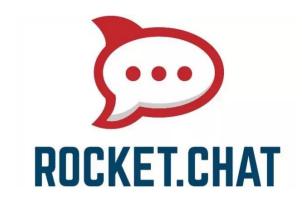

- https://138.246.237.92 (import certificate in browser)
- Register with Login name + Password (email unimportant)

**Rocket Chat** 

- For Communication (also P2P)
- Video Conference/Screen sharing can be arranged

#### Overview

- Bird's Eye on OpenFOAM®
- Tutorial Outline

• OpenFOAM<sup>®</sup> == C++ framework for solving PDEs computationally using Finite Volume Method (FVM)

 Currently 3 vendors: OF Foundation (CFD Direct), ESI, foam-extend

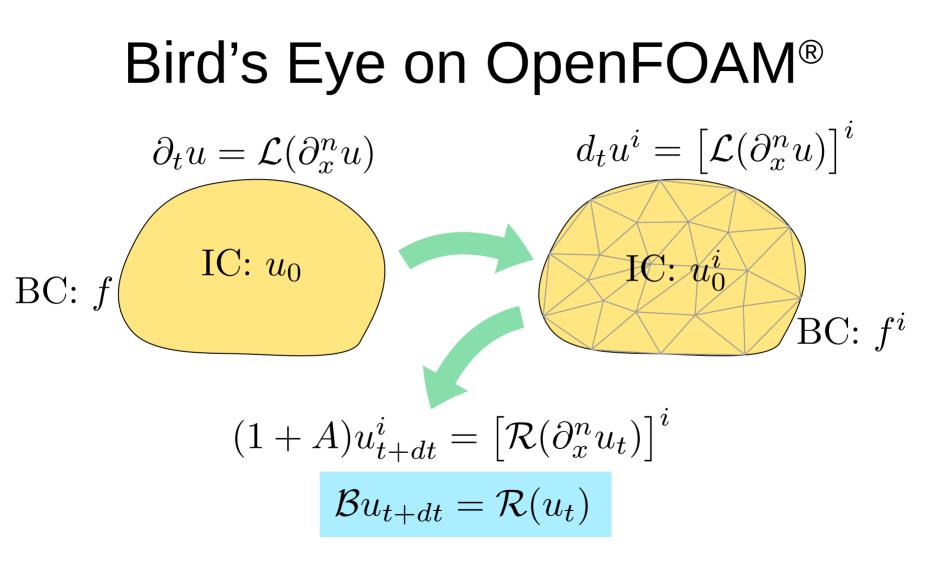

Third Party (C/C++ Compiler, MPI, ...)

external mesher (gmsh, icem, ...) bash, coreutils, awk, sed, grep, ...

OpenFOAM

ParaView

external solvers (PETSc, sundials, ...)

- Consists of utilities, solvers, libraries, ...
- Which PDE? => solver (check, which exist!)

- Pose questions, formulate mathematical/physical problem (not OF)
- Pre-Processing (geometry setup, meshing, BC, IC)
- Simulation (solving the equations for time-/iteration evolution)
- Post-Processing (checking output correctness, answer questions); Visualization (e.g. ParaView)
- Iterate (is not a once-pass-through process)

# **Tutorial Outline**

Coming Week (offline – with PDF OF Tutorial part 1/2): 1. Install OF on your local system!

- 2. Test OF tutorial cases! (User Guide, Tutorial Guide)
- 3. Visualize results with ParaView (ParaView Tutorial)!
- 4. [Optional] Try MPI parallel workflow!
- 5. [Optional] Try own solver compilation! (Ext. Code Guide)

Next week Wednesday [Optional]: Intro to HPC System @ LRZ (SSH, Bash, Module, Slurm, MPI) – Access to CoolMUC-2

# Next week Thursday: OF on HPC Systems (PDF OF Tutorial part 3)

### **Tutorial Outline**

#### Installation:

Vendor? (com (ESI), org, extend)
OS? (Linux, Windows, Mac OS)
w/o MPI? (with: Which?)
w/o solver devel? (If yes: Compiler? → self-compiled)
Opt/Prof/Debug?

(ESI: Linux, Windows, MacOS, Source)

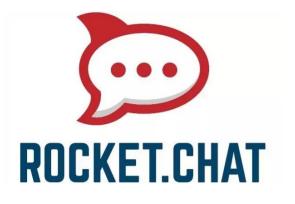

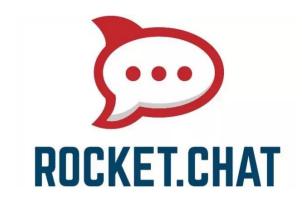

- https://138.246.237.92 (import certificate in browser)
- Register with Login name + Password (email unimportant)

**Rocket Chat** 

- For Communication (also P2P)
- Video Conference/Screen sharing can be arranged